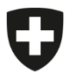

18 janvier 2024

# **Fiche technique sur l'utilisation d'outils d'IA générative au sein de l'administration fédérale**

Référence: 822.1-1/8/5/1

## **Un outil d'IA générative, qu'est-ce que c'est?**

L[e](#page-0-1)s outils recourant à l'intelligence artificielle (IA) générative<sup>2</sup> disponibles sur Internet (p. ex. ChatGPT d'OpenAI, Copilot de Microsoft, Bard de Google, Grok de X et bien d'autres encore) permettent de simplifier de nombreuses tâches quotidiennes, également dans l'administration fédérale. L'utilisateur peut p. ex. recourir à un tel outil pour obtenir une prise de position sur un document<sup>[3](#page-0-2)</sup> ou pour générer un texte sur un sujet donné.

Ces outils ne sont pas à proprement parler «intelligents». Ainsi, lorsqu'ils génèrent du texte p. ex., ils se contentent de calculer la probabilité statistique de l'ordre dans lequel apparaissent les mots, il s'agit donc de *next token prediction systems.* Reste que les résultats qu'ils sont en mesure de fournir sont impressionnants. Ces outils d'IA sont «nourris» avec de grandes quantités de données dont les sources ne sont généralement pas divulguées. Il y a donc un certain risque que les probabilités calculées sur cette base soient obsolètes, trompeuses, discriminatoires, voire tout simplement erronées. De même, les saisies dans le système (*prompts* ou invites de commande) peuvent être utilisées pour entraîner le système d'IA et sont donc susceptibles d'apparaître dans les conversations ultérieures. En règle générale, les données sont aussi stockées à l'étranger.

## **Faites votre propre expérience, mais de manière responsable!**

Les outils d'IA générative peuvent vous aider dans vos tâches administratives quotidiennes. Osez faire le pas, mettez l'IA à l'épreuve! Avec un peu de créativité, vous contribuerez ainsi à rendre l'administration plus innovante. Mais prudence est mère de sûreté, et il vous faudra respecter les quelques consignes suivantes.

- ➔ Domaines d'application possibles: ces outils d'IA peuvent résumer de longs textes disponibles publiquement, vous donner des conseils quant à la structure de votre présentation PPT, vous proposer des codes de programmation ou vous faire découvrir un nouveau sujet de manière rapide et ludique en échangeant avec vous. Découvrez vous-même dans quels domaines ces outils vous seront le plus utiles.
- → Si vous utilisez ces outils d'IA à des fins professionnelles, enregistrez-vous avec votre adresse email professionnelle. Définissez un mot de passe fort et utilisez-le uniquement pour l'outil en question.

Quelques explications terminologiques figurent sur le sit[e https://cnai.swiss/fr/products/terminologie/](https://cnai.swiss/fr/products/terminologie/) et au chapitre 3.3 du document <https://www.bfs.admin.ch/bfs/fr/home/dscc/dscc.assetdetail.29325685.html>. L'«IA générative» est une notion large qui se réfère aux systèmes d'IA entraînés sur la base de grandes quantités de données provenant du monde réel et virtuel afin de générer des données de manière autonome (textes, images, enregistrements sonores, vidéos, simulations, codes, etc.). Ils sont souvent multimodaux, avec par exemple des inputs et/ou des outputs selon une ou plusieurs modalités (texte, image, vidéo, etc.).

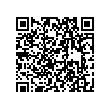

<sup>&</sup>lt;sup>3</sup> D'autres outils d'IA sont en mesure de générer des images, des enregistrements sonores, des vidéos, des simulations ou des codes

<span id="page-0-2"></span><span id="page-0-1"></span><span id="page-0-0"></span>Cette fiche est mise à jour périodiquement afin d'intégrer les développements les plus récents et de rendre plus clairs les cas d'utilisation des outils d'IA générative au sein de l'administration fédérale.

Testez les réponses de l'outil d'IA générative en variant les saisies, vous trouverez ainsi la technique de questionnement la mieux adaptée pour atteindre votre objectif.

## **Ne jamais contrevenir aux directives en vigueur!**

**→** Attention lors de la saisie!

Il ne faut en aucun cas saisir des données personnelles ou des informations sensibles dans ces outils:

- ne saisissez pas d'informations classées comme internes, confidentielles ou secrètes<sup>[4](#page-1-0)</sup>;
- ne saisissez aucun texte qui, bien que non classifié, contient des informations sensibles, p. ex. parce qu'il est soumis à une obligation de confidentialité (secrets de fonction, secrets (profes-sionnels) particuliers, informations expressément protégées par un accord)<sup>[5](#page-1-1)</sup>. De même, la prudence s'impose lors de la saisie d'images, de photos privées, d'enregistrements sonores, de vidéos, de simulations et de codes;
- ne saisissez jamais de données personnelles<sup>[6](#page-1-2)</sup> de quelque nature que ce soit. Lors de la saisie de données anonymisées ou pseudonymisées, veillez bien à ce qu'il soit impossible d'identifier les personnes concernées sur la base d'informations complémentaires (si p. ex. vous changez le nom d'une personne, mais conservez sa date de naissance, son sexe ou son quartier de résidence, il est relativement facile de retrouver la personne concernée).

Si vous doutez que les informations et les données puissent être utilisées avec l'IA, renoncez purement et simplement à les saisir dans un outil d'IA générative. Vous pouvez utiliser toutes les informations publiées (sur Internet), p. ex. les données publiques ouvertes (Open Government Data - OGD)[7](#page-1-3) .

**→** Attention lors de l'utilisation et de la réutilisation des résultats!

La qualité fournie par les outils d'IA générative est très variable. Dans tous les cas, gardez un esprit critique et vérifiez systématiquement l'exactitude et l'exhaustivité des résultats fournis par ces outils. N'hésitez pas à les comparer avec ceux provenant d'autres sources. **Vous avez la responsabilité de l'utilisation des résultats obtenus: vous ne pouvez en aucun cas la déléguer à l'outil d'IA générative.**

**Vous devez à tout moment pouvoir justifier une décision que vous avez prise sur la base des résultats obtenus à partir d'un outil d'IA générative.** En particulier, les personnes concernées ont le droit d'être informées de toute décision prise exclusivement sur la base d'un traitement de données personnelles automatisé et qui a des effets juridiques pour elles ou les affecte de manière significative (décision individuelle automatisée)<sup>8</sup> [.](#page-1-4)

Le cas échéant, signalez clairement que vous faites usage d'outils d'IA. Respectez les consignes d'utilisation de l'IA générative choisie, celles-ci contenant généralement des indications sur la réutilisation des contenus (droits d'auteur).

<span id="page-1-0"></span><sup>4</sup> Voir art. 13 LSI (RS [128\)](https://www.fedlex.admin.ch/eli/cc/2022/232/fr) et art. 18 ss. OSI (RS [128.1\)](https://www.newsd.admin.ch/newsd/message/attachments/83924.pdf).

<span id="page-1-1"></span><sup>&</sup>lt;sup>5</sup> En ce qui concerne le secret de fonction, voir l'art. 320 CP (RS [311.0\)](https://www.fedlex.admin.ch/eli/cc/54/757_781_799/fr); par secret professionnel, on entend p. ex. le secret médical ou le secret fiscal; veillez aussi à tenir compte des accord de confidentialité (non-disclosure-agreements).

<span id="page-1-2"></span>Toutes les informations concernant une personne physique identifiée ou identifiable (art. 5, let. a, LPD [RS [235.1\]](https://www.fedlex.admin.ch/eli/cc/2022/491/fr)); voir aussi la brève du [PFPDT.](https://www.edoeb.admin.ch/edoeb/fr/home/kurzmeldungen/2023/20231109_ki_dsg.html)

<span id="page-1-3"></span><sup>7</sup> Voir art. 10 LMETA [\(FF 2023 787\)](https://www.fedlex.admin.ch/eli/fga/2023/787/fr).

<span id="page-1-4"></span>art. 21 LPD (RS [235.1\).](https://www.fedlex.admin.ch/eli/cc/2022/491/fr) Voir sur la notion de «décision individuelle automatisée» ainsi que sur les autres droits de la personne concernée par une décision individuelle automatisée la FAQ de l'[OFJ sur la révision totale de la LPD](https://www.bj.admin.ch/dam/bj/fr/data/staat/datenschutz/faq-dsr.pdf.download.pdf/faq-dsr-f.pdf) (ch. 6.2.1 et 6.2.2).

## **→** Attention aux questions de sécurité!

En raison d'exigences de sécurité au sein de l'administration fédérale, certaines applications TIC (notamment les services d'inscription par e-mail) sont bloquées et leur affichage varie d'un navigateur Internet à l'autre. **Veillez en toutes circonstances à respecter les dispositions relatives à la sécurité informatique et à la cybersécurité.**

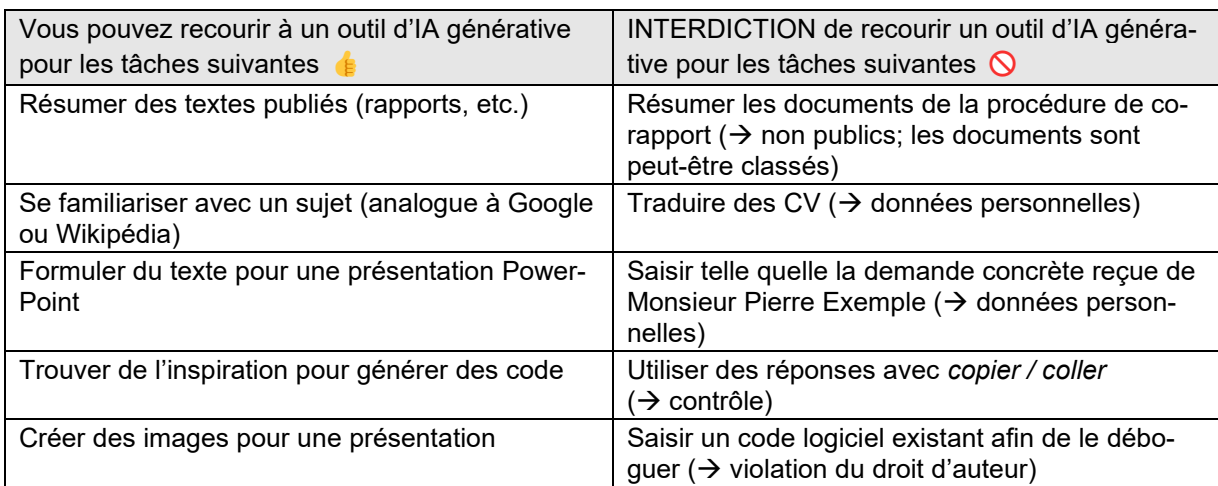

## **Exemples d'utilisation d'outils d'IA générative**

#### **En cas de questions**

- ➢ sur l'utilisation de l'IA au sein de l'administration fédérale: groupe de travail IA et pôles de compétence du [Réseau de compétences en intelligence artificielle](https://cnai.swiss/fr/about-cnai/) – CNAI
- ➢ sur la sécurité informatique et la protection des données: les ISBO et les PPDO de votre unité administrative
- ➢ d'assistance aux utilisateurs: votre département informatique ou [RoBIT](https://intranet.bit.admin.ch/bit_kp/fr/home/support/robit.html) (agent conversationnel de l'OFIT)
- ➢ sur des services concrets dans le domaine de la science des données et de l'IA: [DSCC](https://www.bfs.admin.ch/bfs/fr/home/dscc/dscc.html)

#### **Autres recommandations**

#### **Lignes directrices en matière d'utilisation de l'intelligence artificielle au sein de l'administration fédérale**

Les sept [lignes directrices en lien avec l'IA à](https://www.sbfi.admin.ch/dam/sbfi/fr/dokumente/2020/11/leitlinie_ki.pdf.download.pdf/Leitlinien%20K%C3%BCnstliche%20Intelligenz%20-%20FR.pdf)  [la Confédération](https://www.sbfi.admin.ch/dam/sbfi/fr/dokumente/2020/11/leitlinie_ki.pdf.download.pdf/Leitlinien%20K%C3%BCnstliche%20Intelligenz%20-%20FR.pdf) restent en vigueur: placer l'être humain au cœur des préoccupations; créer des conditions propices au développement et à l'utilisation de l'IA; assurer la transparence, la traçabilité et l'explicabilité; déterminer la responsabilité; assurer la sécurité; promouvoir la participation active à la gouvernance en matière d'IA en impliquant tous les acteurs pertinents aux plans national et international.

#### **Code de bonnes pratiques de la Confédération pour une science des données (et une IA) centrée sur l'être humain et digne de confiance**

Le [code de bonnes pratiques](https://www.bfs.admin.ch/bfs/fr/home/dscc/dscc.assetdetail.29325685.html) sensibilise les unités administratives de la Confédération aux principes de base d'une science des données (et d'une IA) centrée sur l'être humain et digne de confiance. Il fournit des exemples pratiques et contribue à une application dans le travail quotidien. Ses principes fondamentaux sont: la protection des données et de l'information; la sécurité de l'information; la sécurité des données; la gouvernance des données; la non-discrimination; l'explicabilité; la traçabilité; la transparence; la reproductibilité; la neutralité; l'objectivité ainsi que le traitement éthique des données et des résultats.

La présente fiche technique a été élaborée au sein du groupe de travail «IA au sein de l'administration fédérale» du CNAI avec la participation de représentants de tous les départements et de la ChF.